# <span id="page-0-0"></span>Package 'photobiologyPlants'

June 15, 2019

Type Package

Title Plant Photobiology Related Functions and Data

Version 0.4.2

Date 2019-06-09

Maintainer Pedro J. Aphalo <pedro.aphalo@helsinki.fi>

Description Provides functions for quantifying visible (VIS) and ultraviolet (UV) radiation in relation to the photoreceptors Phytochromes, Cryptochromes, and UVR8 which are present in plants. It also includes data sets on the optical properties of plants. Part of the 'r4photobiology' suite, Aphalo P. J. (2015) <doi:10.19232/uv4pb.2015.1.14>.

License GPL  $(>= 2)$ 

#### VignetteBuilder knitr

**Depends** R ( $>= 3.5.0$ ), photobiology ( $>= 0.9.28$ ), photobiologyWavebands  $(>= 0.4.3)$ 

**Suggests** knitr ( $>= 1.23$ ), rmarkdown ( $>= 1.13$ ), ggplot2 ( $>= 3.1.1$ ), ggspectra ( $> = 0.3.2$ )

LazyLoad yes

LazyData yes

ByteCompile true

Encoding UTF-8

URL <https://www.r4photobiology.info/>

<https://bitbucket.org/aphalo/photobiologyplants>

BugReports <https://bitbucket.org/aphalo/photobiologyplants/issues>

RoxygenNote 6.1.1

NeedsCompilation no

Author Pedro J. Aphalo [aut, cre] (<https://orcid.org/0000-0003-3385-972X>)

Repository CRAN

Date/Publication 2019-06-14 22:13:25 UTC

# <span id="page-1-0"></span>R topics documented:

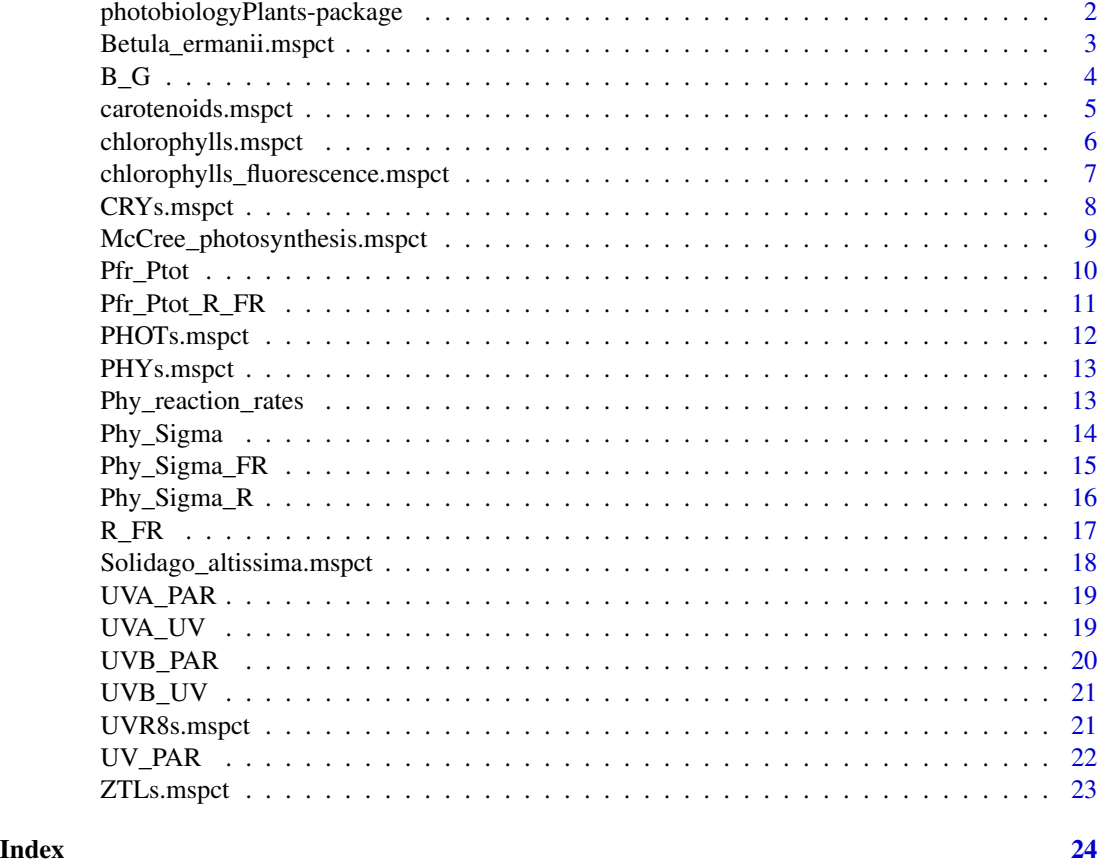

photobiologyPlants-package

*photobiologyPlants: Plant Photobiology Related Functions and Data*

# Description

Provides functions for quantifying visible (VIS) and ultraviolet (UV) radiation in relation to the photoreceptors Phytochromes, Cryptochromes, and UVR8 which are present in plants. It also includes data sets on the optical properties of plants. Part of the 'r4photobiology' suite, Aphalo P. J. (2015) <doi:10.19232/uv4pb.2015.1.14>.

# Details

Package 'photobiologyPlants' is part of a suite of packages for analysis and plotting of data relevant to photobiology (described at <http://www.r4photobiology.info/>). The current component package provides functions and data related to plant photoreceptors, light dependent reponses and optical properties of plants.

#### <span id="page-2-0"></span>Acknowledgements

This work was partly funded by the Academy of Finland (decision 252548). COST Action FA9604 'UV4Growth' facilitated discussions and exchanges of ideas that lead to the development of this package.

# Author(s)

Maintainer: Pedro J. Aphalo <pedro.aphalo@helsinki.fi> (https://orcid.org/0000-0003-3385-972X)

#### References

Aphalo, Pedro J. (2015) The r4photobiology suite. UV4Plants Bulletin, 2015:1, 21-29. [https:](https://doi.org/10.19232/uv4pb.2015.1.14) [//doi.org/10.19232/uv4pb.2015.1.14](https://doi.org/10.19232/uv4pb.2015.1.14).

Aphalo, P. J., Albert, A., Bjoern, L. O., McLeod, A. R., Robson, T. M., Rosenqvist, E. (Eds.). (2012). Beyond the Visible: A handbook of best practice in plant UV photobiology (1st ed., p. xxx + 174). Helsinki: University of Helsinki, Department of Biosciences, Division of Plant Biology. ISBN 978-952-10-8363-1 (PDF), 978-952-10-8362-4 (paperback). Open access PDF download available at <http://hdl.handle.net/10138/37558>

Mancinelli, A.L. (1994) The physiology of phytochrome action. In Photomorphogenesis in plants, 2nd edition. R.E. Kendrick and G.H.M. Kronenberg, eds. Kluwer Academic Publishers, Dordrecht, pp. 211-269. ISBN 978-0-7923-2551-2 (print), 978-94-011-1884-2 (on-line). [https://doi.org/](https://doi.org/10.1007/978-94-011-1884-2_10) [10.1007/978-94-011-1884-2\\_10](https://doi.org/10.1007/978-94-011-1884-2_10).

Banerjee, R., Schleicher, E., Meier, S., Viana, R. M., Pokorny, R., Ahmad, M., ... Batschauer, A. (2007). The signaling state of Arabidopsis cryptochrome 2 contains flavin semiquinone. J Biol Chem, 282(20), 14916-14922. <https://doi.org/10.1074/jbc.M700616200>.

# See Also

Package [photobiology-package](#page-0-0)

Betula\_ermanii.mspct *Spectral data for 'Betula ermanii' leaves*

#### **Description**

A dataset containing for wavelengths at a 1 nm interval in the range 350 to 1000 nm, tabulated values for total reflectance and total transmittance, for the upper and lower epidermis of leaves of different ages from 'Betula ermanii' trees growing in the forest in Japan.

The variables in each spectrum are as follows:

- w.length (nm)
- Rfr

• Tfr

# <span id="page-3-0"></span>Usage

#### Format

object\_mspct collection object with six object\_spct member objects, each with 651 rows and 3 variables

# Note

We thank H. M. Noda for allowing us to include these data in our package. We have included here only data for two leaves from one species (Betula ermanii) and for wavelengths shorter than 1000 nm, from the much larger original data set. The whole data set is publicly available and the data easy to read into R. The data included here where measured with a Li-Cor LI-1800 spectroradiometer equipped with a LI-1800-12 (Li-Cor) integrating sphere, and consequently are for total reflectance and total transmittance. Further details on methods are available through the JaLTER web site. If you use these data in a publication, please cite the original source as given under references and contact the original author.

#### References

Noda H. 'Reflectance and transmittance spectra of leaves and shoots of 22 vascular plant species and reflectance spectra of trunks and branches of 12 tree species in Japan' ERDP-2013-02.1.1 (http://db.cger.nies.go.jp/JaLTER/metacat/metacat/ERDP-2013-02.1.1/jalter-en) JaLTER, Japan Long Term Ecological Research Network, <http://www.jalter.org/>

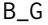

Calculate B:G photon ratio from spectral irradiance.

# **Description**

This function returns the blue:green photon ratio of a light source spectrum.

#### Usage

```
B_G(spct, std = "Sellaro", use.cached.mult = FALSE,
  use.hinges = TRUE)
```
#### Arguments

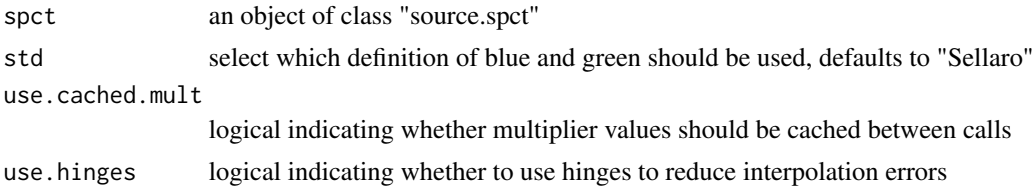

# <span id="page-4-0"></span>carotenoids.mspct 5

#### Value

a single numeric nondimensional value giving the B:G photon ratio, with name attribute set to the name of the wavebands, with "(q:q)" appended.

#### Examples

B\_G(sun.spct)

carotenoids.mspct *Absorbance spectra for carotenoids.*

# Description

A dataset containing the wavelengths at an arbitrary nm interval. Tabulated values for the in vitro absorbance spectrum of beta-carotene, lutein, lycopene, 3-4,di-hydro-lycopene, phytoene, phytofluene, violaxanthin and zeaxanthin. Data were digitized from plots downloaded from Lipid-Base (<http://lipidbank.jp/>), The official database of Japanese Conference on the Biochemistry of Lipids (JCBL). Data contributed to LipinBank by Takaichi Sinichi.

#### Format

A filter\_mspct with eight member filter\_spct objects each with 300 rows and 2 numeric variables, w.length and A

# Details

The variables of the member spectra are as follows:

- w.length (nm)
- A (spectral absorbance)

#### Note

If you use these data in a publication, please cite also the original source as given under references.

# References

Watanabe K., Yasugi E. and Oshima M. "How to search the glycolipid data in LIPIDBANK for Web: the newly developed lipid database" Japan Trend Glycosci. and Glycotechnol. 12, 175-184, 2000.

#### Examples

```
names(carotenoids.mspct)
getWhatMeasured(carotenoids.mspct[[1]])
```
<span id="page-5-0"></span>chlorophylls.mspct *Absorbance spectra for chlorophylls.*

#### Description

Optical absorption spectra of chlorophyll a in methanol and chlorophylls a and by in diethyl ether containing the wavelengths at 1 nm interval.

# Format

A filter\_mspct with three member filter\_spct objects each with variable number of rows and 2 numeric variables, w.length and A

#### Details

The variables of the member spectra are as follows:

- w.length (nm)
- A (spectral absorbance)

Data from PhotochemCAD 2.1a has been munged on 2 June 2017 by Scott Prahl ([https://omlc.](https://omlc.org/) [org/](https://omlc.org/)) to make the information available to non-Windows users. Although he has tried to be as careful as possible, he may have introduced some error; the cautious user is advised to compare these results with the original sources at <https://www.photochemcad.com/> (Du et al., 1998; Dixon et al., 2005).

The spectral absorption measurements of chlorophyll a in methanol, chlorophyll a and chlorophyll b in diethyl ether were made by J. Li on 12-11-1997 using a Cary 3. The absorption values were collected using a spectral bandwidth of 1.0 nm, a signal averaging time of 0.133 sec, a data interval of 0.25 nm, and a scan rate of 112.5 nm/min.

Chlorophyll a measurements were scaled to make the molar extinction coefficient match the value of 111700 cm-1/M at 417.8 nm. These values were then interpolated to report extinction coefficients at regular 1nm intervals. The reported molar extinction coefficient is from Strain et al. (1963).

Chlorophyll b measurements were scaled to make the molar extinction coefficient match the value of 159100 cm-1/M at 453.0 nm. These values were then interpolated to report extinction coefficients at regular 1nm intervals. The reported molar extinction coefficient is from Vernon and Seely (1966).

#### **Note**

If you use these data in a publication, please cite also the original sources as given under references. For more information please visit <https://omlc.org/>.

#### <span id="page-6-0"></span>References

J. M. Dixon, M. Taniguchi and J. S. Lindsey "PhotochemCAD 2. A refined program with accompanying spectral databases for photochemical calculations", Photochem. Photobiol., 81, 212-213, 2005.

H. Du, R. A. Fuh, J. Li, A. Corkan, J. S. Lindsey, "PhotochemCAD: A computer-aided design and research tool in photochemistry," Photochem. Photobiol., 68, 141-142, 1998.

Strain, H. H., M. R. Thomas and J. J. Katz (1963) Spectral absorption properties of ordinary and fully deuteriated chlorophylls a and b. Biochim. Biophys. Acta 75, 306-311.

Vernon, L. P. and G. R. Seely (1966) The chlorophylls. Academic Press, NY.

#### Examples

names(chlorophylls.mspct) getWhatMeasured(chlorophylls.mspct[[1]])

chlorophylls\_fluorescence.mspct

*Fluorescence emission spectra for chlorophylls.*

# **Description**

Optical absorption spectra of chlorophyll a in methanol and chlorophylls a and by in diethyl ether containing the wavelengths at 1 nm interval.

#### Format

A filter\_mspct with three member filter\_spct objects each with variable number of rows and 2 numeric variables, w.length and A

#### Details

The variables of the member spectra are as follows:

- w.length (nm)
- A (spectral absorbance)

Data from PhotochemCAD 2.1a has been munged on 2 June 2017 by Scott Prahl ([https://omlc.](https://omlc.org/) [org/](https://omlc.org/)) to make the information available to non-Windows users. Although he has tried to be as careful as possible, he may have introduced some error; the cautious user is advised to compare these results with the original sources at <https://www.photochemcad.com/> (Du et al., 1998; Dixon et al., 2005).

Fluorescence emission was measured using a Spex FluoroMax. The excitation and emission monochromators were set at 1 mm, giving a spectral bandwidth of 4.25 nm. The data interval was 0.5 nm and the integration time was 2.0 sec. Samples were prepared in 1cm pathlength quartz cells with absorbance less than 0.1 at the excitation and all emission wavelengths to uniformly illuminate across the sample, and to avoid the inner-filter effect. The dark counts were subtracted and the spectra were corrected for wavelength-dependent instrument sensitivity.

<span id="page-7-0"></span>**Note** 

If you use these data in a publication, please cite also the original sources as given under references. For more information please visit <https://omlc.org/>.

# References

J. M. Dixon, M. Taniguchi and J. S. Lindsey "PhotochemCAD 2. A refined program with accompanying spectral databases for photochemical calculations", Photochem. Photobiol., 81, 212-213, 2005.

H. Du, R. A. Fuh, J. Li, A. Corkan, J. S. Lindsey, "PhotochemCAD: A computer-aided design and research tool in photochemistry," Photochem. Photobiol., 68, 141-142, 1998.

# Examples

names(chlorophylls\_fluorescence.mspct) getWhatMeasured(chlorophylls\_fluorescence.mspct[[1]])

CRYs.mspct *CRY1, CRY2 and CRY3 absorbance spectra.*

# Description

A dataset containing the wavelengths at an arbitrary nm interval. Tabulated values for the in vitro absorbance spectrum of CRY1, CRY2, CRY3 for Arabidopsis. CRY1 data were digitized from figure 1, curve "dark" and curve "30 min illumination" in Zeugnwer et al. (2005). The CRY2 data were digitized from Figure 1.B, curve "dark adapted sample", and curve "irradiated with blue light (450 nm, 50 umol m-2 s-1) during 30 min" in Banerjee et al. (2007). CRY3 data were digitized from figure 2a, curve "cry3" in Song et al. (2006).

#### Format

A filter\_mspct with five member filter\_spct objects each with 300 rows and 2 numeric variables, w.length and A

#### Details

The variables of the member spectra are as follows:

- w.length (nm)
- A (spectral absorbance)

#### Note

If you use these data in a publication, please cite also the original source as given under references.

#### <span id="page-8-0"></span>References

Banerjee, R., Schleicher, E., Meier, S., Viana, R. M., Pokorny, R., Ahmad, M., ... Batschauer, A. (2007) The signaling state of Arabidopsis cryptochrome 2 contains flavin semiquinone. J Biol Chem, 282(20), 14916-14922. doi:10.1074/jbc.M700616200

SONG, S.-H., B. DICK, , A. PENZKOFER, , R. POKORNY, , A. BATSCHAUER, L.-O. ESSEN (2006) Absorption and fluorescence spectroscopic characterization of cryptochrome 3 from Arabidopsis thaliana. Journal of Photochemistry and Photobiology B: Biology. 85(1):1-16.

ZEUGNER, A., MARTIN BYRDIN, JEAN-PIERRE BOULY, NADIA BAKRIM, BALDISSERA GIOVANI, KLAUS BRETTEL, MARGARET AHMAD (2005) Light-induced Electron Transfer in Arabidopsis Cryptochrome-1 Correlates with in Vivo Function. Journal of Biological Chemistry. 280(20):19437-19440.

McCree\_photosynthesis.mspct

*McCree's action spectra for whole-leaf photosynthesis.*

#### **Description**

The 'classical' action spectra of K. J. McCree (1972) for Amaranthus edulis Speg. var. UCD 1966 and Avena sativa L. var. Coronado are included in this data set. Response is net CO2 uptake measured of leaf sections. Light source was a xenon-arc lamp fitted with a monochromator. Irradiance was in the range 10 to 15 W m\$^-2\$.

#### Format

A response\_mspct object with two member response\_spct objects each with 300 rows and 2 numeric variables, w.length and s.e.response.

#### **Note**

Digitised from bitmap of from the original publicatiom.

If you use these data in a publication, please cite also the original source as given under references.

#### References

McCree, K. J. (1972) Significance of Enhancement for Calculations Based on the Action Spectrum for Photosynthesis. Plant Physiology, 49, 704-706. Fig. 1, AMARANTH

<span id="page-9-1"></span><span id="page-9-0"></span>

A method implemented for objects of different classes.

#### Usage

```
Pfr_Ptot(x, ...)
## Default S3 method:
Pfr_Pfot(x, \ldots)## S3 method for class 'numeric'
Pfr_Ptot(x, spct.out = length(x) > 20, ...)
## S3 method for class 'source_spct'
Pfr_Pfot(x, \ldots)
```
# Arguments

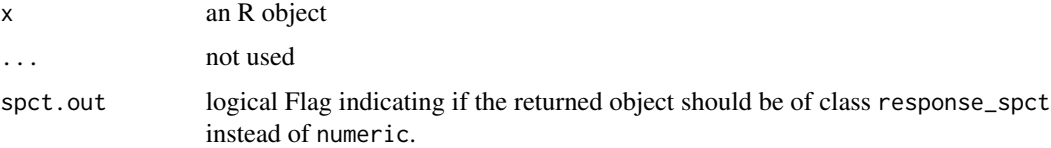

# Value

If  $x$  is numeric, giving wavelengths (nm), a vector of numeric values giving the unitless photon ratio at each wavelength or a generic\_spct object with the wavelength values sorted in ascending order and the corresponding Pfr\_Ptot values in column s.q.response.

If x is a source\_spct object, a single numeric value giving the unitless photon ratio

# Methods (by class)

- default: Default for generic function
- numeric: Specialization for numeric
- source\_spct: Specialization for source\_spct Calculate phytochrome photoequilibrium from spectral (photon) irradiance

# Note

If you use these data in a publication, please cite also the original source as given under references.

#### <span id="page-10-0"></span>Pfr\_Ptot\_R\_FR 11

#### References

Mancinelli, A.L. (1994) The physiology of phytochrome action. In Photomorphogenesis in plants, 2nd edition. R.E. Kendrick and G.H.M. Kronenberg, eds. Kluwer Academic Publishers, Dordrecht, pp. 211-269. ISBN 978-0-7923-2551-2 (print), 978-94-011-1884-2 (on-line). [DOI 10.1007/978-](http://dx.doi.org/10.1007/978-94-011-1884-2_10) [94-011-1884-2\\_10](http://dx.doi.org/10.1007/978-94-011-1884-2_10)

<span id="page-10-1"></span>Pfr\_Ptot\_R\_FR *Pr:Ptot ratio (photoequilibrium) from R:FR photon ratio.*

#### Description

Calculation of Pfr:Ptot ratio for Type I Phytochrome from red:far-red photon ratio. "Exact" only for dichromatic irradiation, only approximate for R:FR ratio calculated from a broadband light source.

#### Usage

Pfr\_Ptot\_R\_FR(R.FR)

#### Arguments

R.FR R:FR a single value or a vector of photon ratio (unitless) values

### Value

a single value or a vector of numeric values giving the Pr:Ptot unitless ratio

# References

Mancinelli, A.L. (1994) The physiology of phytochrome action. In Photomorphogenesis in plants, 2nd edition. R.E. Kendrick and G.H.M. Kronenberg, eds. Kluwer Academic Publishers, Dordrecht, pp. 211-269. ISBN 978-0-7923-2551-2 (print), 978-94-011-1884-2 (on-line). [DOI 10.1007/978-](http://dx.doi.org/10.1007/978-94-011-1884-2_10) [94-011-1884-2\\_10](http://dx.doi.org/10.1007/978-94-011-1884-2_10)

# See Also

[q\\_ratio](#page-0-0)

#### Examples

```
Pfr_Ptot_R_FR(1.15)
Pfr_Ptot_R_FR(0.10)
Pfr_Ptot_R_FR(c(0.1,1.15,5.0,20.0))
```
<span id="page-11-0"></span>

A dataset containing the wavelengths at an arbitrary nm interval. Tabulated values for the in vitro absorbance spectrum of PHOT1 LOV2 domain for fluorescence yield of PHOT1 and PHOT2 from Arabidopsis measured in vitro. PHOT1 fluorescenve yield data were digitized from figure 1a curve "LOV1 + LOV2 (WT) and PHOT2 fluorescenve yield data were digitized from figure 7a curve "LOV1 + LOV2 (WT) in Christie et al. (2002). PHOT1 LOV2, dark adapted, spectral absorbance data were digitized from figure 3, black curve and PHOT1 LOV2, blue-light adapted spectral absorbance data were digitized from figure 3, blue curve in Christie et al. (2015).

#### Format

A filter\_mspct with five member filter\_spct objects each with 300 rows and 2 numeric variables, w.length and A

#### Details

The variables of the member spectra are as follows:

- w.length (nm)
- A (spectral absorbance)

#### Note

If you use these data in a publication, please cite also the original source as given under references.

#### References

CHRISTIE, John M., SWARTZ, Trevor E., BOGOMOLNI, Roberto A., BRIGGS, Winslow R. (2002) Phototropin LOV domains exhibit distinct roles in regulating photoreceptor function. The Plant Journal 32(2):205-219.

CHRISTIE, J. M., BLACKWOOD, L., PETERSEN, J., SULLIVAN, S. (2015) Plant Flavoprotein Photoreceptors. Plant and Cell Physiology. 56(3):401-413.

<span id="page-12-0"></span>

A dataset containing the wavelengths at a 1 nm interval. Tabulated values for Sigma R and Sigma FR for Type I Phytochrome as compiled by Mancinelli (1994).

The variables are as follows:

- wavelength (nm)
- Sigma.R (quantum effectiveness)
- Sigma.FR (quantum effectiveness)

#### Format

A generic\_mspct with one member generic\_spct object with 49 rows and 3 numeric variables, w.length, Sigma.R and Sigma.FR.

# Note

If you use these data in a publication, please cite also the original source as given under references.

#### References

Mancinelli, A.L. (1994) The physiology of phytochrome action. In Photomorphogenesis in plants, 2nd edition. R.E. Kendrick and G.H.M. Kronenberg, eds. Kluwer Academic Publishers, Dordrecht, pp. 211-269. ISBN 978-0-7923-2551-2 (print), 978-94-011-1884-2 (on-line). [DOI 10.1007/978-](http://dx.doi.org/10.1007/978-94-011-1884-2_10) [94-011-1884-2\\_10](http://dx.doi.org/10.1007/978-94-011-1884-2_10)

Phy\_reaction\_rates *Phytochrome reaction rates*

# Description

Rate constants k1 Pr -> Pfr; k2 Pfr -> Pr; photoconversion rate  $nu = k1 + k2$  for Type I Phytochrome.

### Usage

```
Phy_reaction_rates(w.length, s.irrad, unit.in = "energy",
  check.spectrum = TRUE, use.cached.mult = FALSE)
```
#### <span id="page-13-0"></span>Arguments

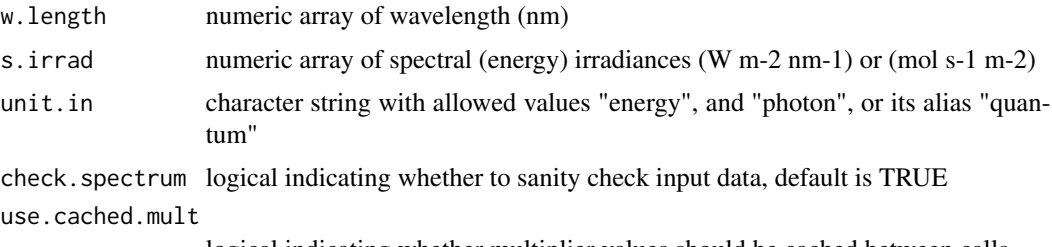

logical indicating whether multiplier values should be cached between calls

# Value

a list of three numeric values giving the photoconversion rate (nu) and reaction rates  $(k1, k2)$ .

# References

Hayward, P. M. (1984) Determination of phytochrome parameters from radiation measurements. In Techniques in Photomorphogenesis, H. Smith and M. G. Holmes (eds). Academic Press, London, pp. 159-173. ISBN 0-12-652990-6.

Mancinelli, A.L. (1994) The physiology of phytochrome action. In Photomorphogenesis in plants, 2nd edition. R.E. Kendrick and G.H.M. Kronenberg, eds. Kluwer Academic Publishers, Dordrecht, pp. 211-269. ISBN 978-0-7923-2551-2 (print), 978-94-011-1884-2 (on-line). [DOI 10.1007/978-](http://dx.doi.org/10.1007/978-94-011-1884-2_10) [94-011-1884-2\\_10](http://dx.doi.org/10.1007/978-94-011-1884-2_10)

# See Also

[photon\\_ratio](#page-0-0) and [energy\\_ratio](#page-0-0)

#### Examples

```
library(photobiology)
trimmed.sun.spct <- trim_wl(sun.spct, range = c(300, 770))
with(trimmed.sun.spct, Phy_reaction_rates(w.length, s.e.irrad))
```
<span id="page-13-1"></span>Phy\_Sigma *Phytochrome Sigma as a function of wavelength*

#### Description

Phytochrome Sigma as a function of wavelength, calculated by interpolatio from data for Type I Phytochrome as compiled by Mancinelli (1994).

#### Usage

Phy\_Sigma(w.length)

# <span id="page-14-0"></span>Phy\_Sigma\_FR 15

#### **Arguments**

w.length numeric array of wavelength (nm)

# Value

a numeric array with values for Sigma

# References

Mancinelli, A.L. (1994) The physiology of phytochrome action. In Photomorphogenesis in plants, 2nd edition. R.E. Kendrick and G.H.M. Kronenberg, eds. Kluwer Academic Publishers, Dordrecht, pp. 211-269. ISBN 978-0-7923-2551-2 (print), 978-94-011-1884-2 (on-line). [DOI 10.1007/978-](http://dx.doi.org/10.1007/978-94-011-1884-2_10) [94-011-1884-2\\_10](http://dx.doi.org/10.1007/978-94-011-1884-2_10)

#### See Also

[Pfr\\_Ptot](#page-9-1) and [Pfr\\_Ptot\\_R\\_FR](#page-10-1)

#### Examples

with(sun.data, Phy\_Sigma(w.length))

Phy\_Sigma\_FR *Pfr Sigma as a function of wavelength*

# Description

Pfr Sigma as a function of wavelength, calculated by interpolatio from data for Type I Phytochrome as compiled by Mancinelli (xxxx).

#### Usage

Phy\_Sigma\_FR(w.length, use.cached.mult = FALSE)

# Arguments

w.length numeric array of wavelength (nm) use.cached.mult logical ignored

# Value

a numeric array with values for Sigma

#### References

Mancinelli, A.L. (1994) The physiology of phytochrome action. In Photomorphogenesis in plants, 2nd edition. R.E. Kendrick and G.H.M. Kronenberg, eds. Kluwer Academic Publishers, Dordrecht, pp. 211-269. ISBN 978-0-7923-2551-2 (print), 978-94-011-1884-2 (on-line). [DOI 10.1007/978-](http://dx.doi.org/10.1007/978-94-011-1884-2_10) [94-011-1884-2\\_10](http://dx.doi.org/10.1007/978-94-011-1884-2_10)

# See Also

[Phy\\_Sigma](#page-13-1), [Pfr\\_Ptot](#page-9-1) and [Pfr\\_Ptot\\_R\\_FR](#page-10-1)

## Examples

```
with(sun.spct, Phy_Sigma_FR(w.length))
with(sun.spct, Phy_Sigma_FR(w.length, TRUE))
```
Phy\_Sigma\_R *Pr Sigma as a function of wavelength*

#### Description

Pr Sigma as a function of wavelength, calculated by interpolatio from data for Type I Phytochrome as compiled by Mancinelli (1994).

#### Usage

Phy\_Sigma\_R(w.length, use.cached.mult = FALSE)

#### Arguments

w.length numeric array of wavelength (nm) use.cached.mult logical ignored

#### Value

a numeric array with values for Sigma

#### References

Mancinelli, A.L. (1994) The physiology of phytochrome action. In Photomorphogenesis in plants, 2nd edition. R.E. Kendrick and G.H.M. Kronenberg, eds. Kluwer Academic Publishers, Dordrecht, pp. 211-269. ISBN 978-0-7923-2551-2 (print), 978-94-011-1884-2 (on-line). [DOI 10.1007/978-](http://dx.doi.org/10.1007/978-94-011-1884-2_10) [94-011-1884-2\\_10](http://dx.doi.org/10.1007/978-94-011-1884-2_10)

## See Also

[Phy\\_Sigma](#page-13-1), [Pfr\\_Ptot](#page-9-1) and [Pfr\\_Ptot\\_R\\_FR](#page-10-1)

<span id="page-15-0"></span>

#### <span id="page-16-0"></span> $R_F$ R $\overline{R}$  17

# Examples

```
with(sun.data, Phy_Sigma_R(w.length))
with(sun.data, Phy_Sigma_R(w.length, TRUE))
```
R\_FR *Calculate R:FR photon ratio from spectral irradiance.*

# Description

This function returns the red:far-red photon ratio of a light source spectrum.

# Usage

```
R_FR(spct, std = "Smith10", use.cached.mult = FALSE,
  use.hinges = TRUE)
```
# Arguments

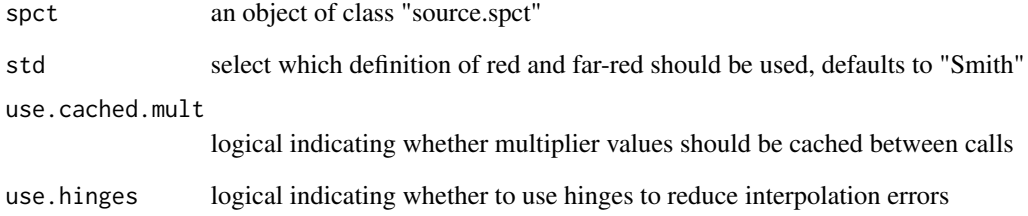

# Value

a single numeric nondimensional value giving the R:FR photon ratio, with name attribute set to the name of the wavebands, with "(q:q)" appended.

# Examples

R\_FR(sun.spct)

```
Solidago_altissima.mspct
```
*Spectral optical data for 'Solidago altissima' leaves*

#### Description

A dataset containing for wavelengths at a 1 nm interval in the range 350 to 1000 nm, tabulated values for total reflectance and total transmittance, for the upper and lower epidermis of one leaf from the upper part of a shoot and another one from the lower part.

The variables in each spectrum are as follows:

- w.length (nm)
- Rfr
- Tfr

#### Usage

Solidago\_altissima.mspct

#### Format

object\_mspct collection object with four object\_spct member objects, each with 651 rows and 3 variables

#### **Note**

We thank H. M. Noda for allowing us to include these data in our package. We have included here only data for two leaves from one species (Solidago altissima) and for wavelengths shorter than 1000 nm, from the much larger original data set. The whole data set is publicly available and the data easy to read into R. The data included here where measured with a Li-Cor LI-1800 spectroradiometer equipped with a LI-1800-12 (Li-Cor) integrating sphere, and consequently are for total reflectance and total transmittance. Further details on methods are available through the JaLTER web site. If you use these data in a publication, please cite the original source as given under references and contact the original author.

#### References

Noda H. 'Reflectance and transmittance spectra of leaves and shoots of 22 vascular plant species and reflectance spectra of trunks and branches of 12 tree species in Japan' ERDP-2013-02.1.1 (http://db.cger.nies.go.jp/JaLTER/metacat/metacat/ERDP-2013-02.1.1/jalter-en) JaLTER, Japan Long Term Ecological Research Network, <http://www.jalter.org/>

<span id="page-18-0"></span>

This function returns the UVA:PAR photon ratio of a light source spectrum.

# Usage

```
UVA_PAR(spct, std = "ISO", use.cached.mult = FALSE,
  use.hinges = TRUE)
```
# Arguments

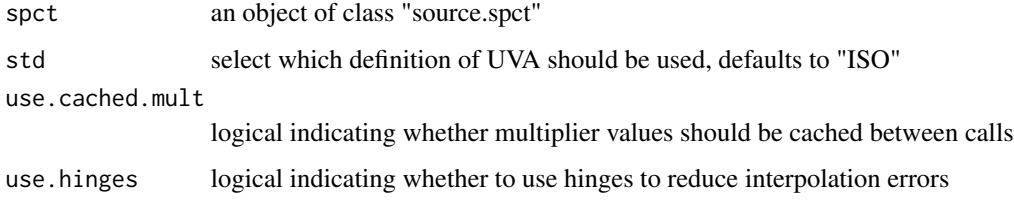

#### Value

a single numeric nondimensional value giving the UVA:PAR photon ratio, with name attribute set to the name of the wavebands, with "(q:q)" appended.

# Examples

UVA\_PAR(sun.spct)

UVA\_UV *Calculate UVA:UV photon ratio from spectral irradiance.*

# Description

This function returns the UVA:UV photon ratio of a light source spectrum.

# Usage

```
UVA_UV(spct, std = "ISO", use.cached.mult = FALSE, use.hinges = TRUE)
```
# <span id="page-19-0"></span>Arguments

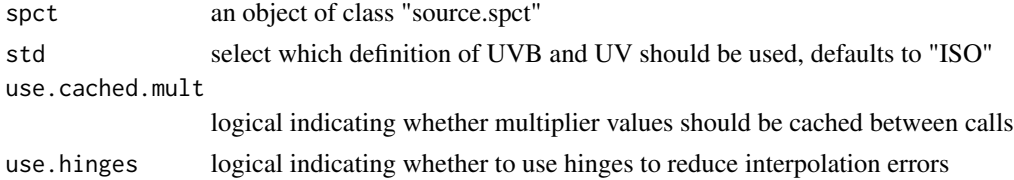

# Value

a single numeric nondimensional value giving the UVA:UV photon ratio, with name attribute set to the name of the wavebands, with "(q:q)" appended.

# Examples

UVA\_UV(sun.spct)

UVB\_PAR *Calculate UVB:PAR photon ratio from spectral irradiance.*

# Description

This function returns the UVB:PAR photon ratio of a light source spectrum.

# Usage

```
UVB_PAR(spct, std = "ISO", use.cached.mult = FALSE,
 use.hinges = TRUE)
```
# Arguments

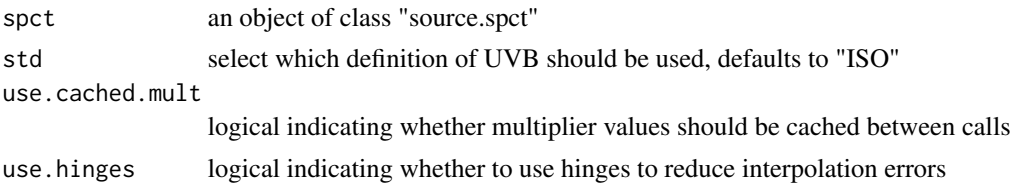

### Value

a single numeric nondimensional value giving the UVB:UV photon ratio, with name attribute set to the name of the wavebands, with "(q:q)" appended.

# Examples

UVB\_PAR(sun.spct)

<span id="page-20-0"></span>

This function returns the UVB:UV photon ratio of a light source spectrum.

#### Usage

UVB\_UV(spct, std = "ISO", use.cached.mult = FALSE, use.hinges = TRUE)

#### Arguments

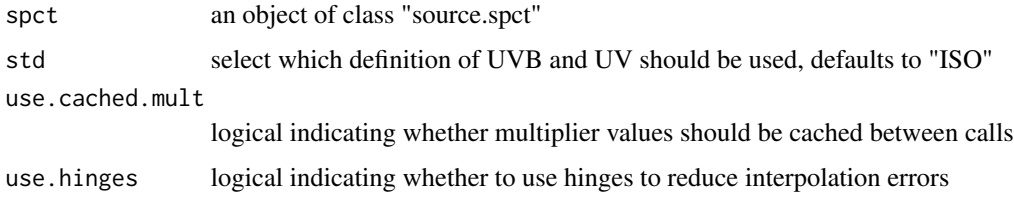

#### Value

a single numeric nondimensional value giving the UVB:UV photon ratio, with name attribute set to the name of the wavebands, with "(q:q)" appended.

#### Examples

UVB\_UV(sun.spct)

UVR8s.mspct *UVR8 absorbance spectrum*

# Description

A dataset containing the wavelengths at an arbitrary nm interval. Tabulated values for the in vitro absorbance spectrum of UVR8.

### Format

A filter\_mspct object with one member filter\_spct objects with 300 rows and 2 numeric variables, w.length and A

# <span id="page-21-0"></span>Details

The variables are as follows:

- w.length (nm)
- A (spectral absorbance)

### Note

If you use these data in a publication, please cite also the original source as given under references.

#### References

Christie, J. M., A. S. Arvai, K. J. Baxter, M. Heilmann, A. J. Pratt, A. O'Hara, S. M. Kelly, M. Hothorn, B. O. Smith, K. Hitomi, et al. (2012). Plant UVR8 photoreceptor senses UV-B by tryptophan-mediated disruption of cross-dimer salt bridges. In: Science (New York, N.Y.) 335.6075, pp. 1492-1496. DOI: 10.1126/science.1218091. (Figure S3)

#### Examples

names(UVR8s.mspct) getWhatMeasured(UVR8s.mspct[[1]])

UV\_PAR *Calculate UV:PAR photon ratio from spectral irradiance.*

#### Description

This function returns the UV:PAR photon ratio of a light source spectrum.

# Usage

UV\_PAR(spct, std = "ISO", use.cached.mult = FALSE, use.hinges = TRUE)

#### Arguments

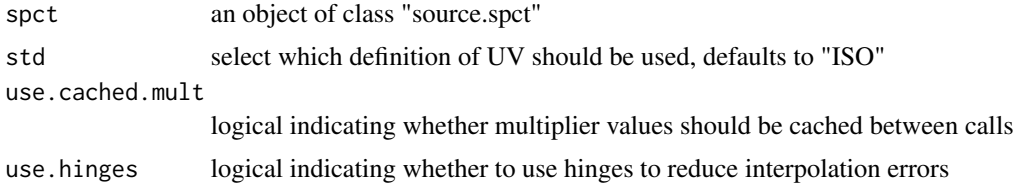

#### Value

a single numeric nondimensional value giving the UV:PAR photon ratio, with name attribute set to the name of the wavebands, with "(q:q)" appended.

# <span id="page-22-0"></span>ZTLs.mspct 23

# Examples

UV\_PAR(sun.spct)

ZTLs.mspct *ZTL absorbance spectra.*

# Description

A dataset containing the wavelengths at an arbitrary nm interval. Tabulated values for the in vitro absorbance spectrum of ZTL LOV2 domain from Arabidopsis measured in vitro. Data were digitized from figure 2B in Zoltowski and Imaizumi (2014).

# Format

A filter\_mspct with five member filter\_spct objects each with 300 rows and 2 numeric variables, w.length and A

# Details

The variables of the member spectra are as follows:

- w.length (nm)
- A (spectral absorbance)

#### Note

If you use these data in a publication, please cite also the original source as given under references.

# References

Zoltowski, B. D., Imaizumi, T. (2014). Structure and Function of the ZTL/FKF1/LKP2 Group Proteins in Arabidopsis. Enzymes, 35, 213-39.

# <span id="page-23-0"></span>Index

CRYs.mspct, [8](#page-7-0)

energy\_ratio, *[14](#page-13-0)*

McCree\_photosynthesis.mspct, [9](#page-8-0)

∗Topic datasets Betula\_ermanii.mspct, [3](#page-2-0) carotenoids.mspct, [5](#page-4-0) chlorophylls.mspct, [6](#page-5-0) chlorophylls\_fluorescence.mspct, [7](#page-6-0) CRYs.mspct, [8](#page-7-0) McCree\_photosynthesis.mspct, [9](#page-8-0) PHOTs.mspct, [12](#page-11-0) PHYs.mspct, [13](#page-12-0) Solidago\_altissima.mspct, [18](#page-17-0) UVR8s.mspct, [21](#page-20-0) ZTLs.mspct, [23](#page-22-0) ∗Topic manip B\_G, [4](#page-3-0) R\_FR, [17](#page-16-0) UV\_PAR, [22](#page-21-0) UVA\_PAR, [19](#page-18-0) UVA\_UV, [19](#page-18-0) UVB\_PAR, [20](#page-19-0) UVB\_UV, [21](#page-20-0) ∗Topic misc B\_G, [4](#page-3-0) R\_FR, [17](#page-16-0) UV\_PAR, [22](#page-21-0) UVA\_PAR, [19](#page-18-0) UVA\_UV, [19](#page-18-0) UVB\_PAR, [20](#page-19-0) UVB\_UV, [21](#page-20-0) B\_G, [4](#page-3-0) Betula\_ermanii.mspct, [3](#page-2-0) carotenoids.mspct, [5](#page-4-0) chlorophylls.mspct, [6](#page-5-0) chlorophylls\_fluorescence.mspct, [7](#page-6-0)

Pfr\_Ptot, [10,](#page-9-0) *[15,](#page-14-0) [16](#page-15-0)* Pfr\_Ptot\_R\_FR, [11,](#page-10-0) *[15,](#page-14-0) [16](#page-15-0)* photobiologyPlants *(*photobiologyPlants-package*)*, [2](#page-1-0) photobiologyPlants-package, [2](#page-1-0) photon\_ratio, *[14](#page-13-0)* PHOTs.mspct, [12](#page-11-0) Phy\_reaction\_rates, [13](#page-12-0) Phy\_Sigma, [14,](#page-13-0) *[16](#page-15-0)* Phy\_Sigma\_FR, [15](#page-14-0) Phy\_Sigma\_R, [16](#page-15-0) PHYs.mspct, [13](#page-12-0) phytochrome.spct *(*PHYs.mspct*)*, [13](#page-12-0) q\_ratio, *[11](#page-10-0)* R\_FR, [17](#page-16-0) Solidago\_altissima.mspct, [18](#page-17-0) UV\_PAR, [22](#page-21-0) UVA\_PAR, [19](#page-18-0) UVA\_UV, [19](#page-18-0) UVB\_PAR, [20](#page-19-0) UVB\_UV, [21](#page-20-0) UVR8s.mspct, [21](#page-20-0) ZTLs.mspct, [23](#page-22-0)